## Getting StartED with Google Apps

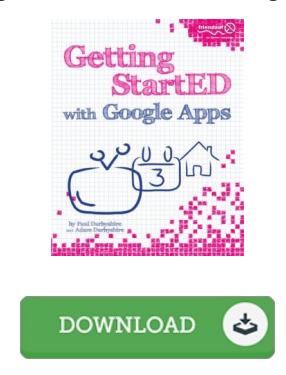

## Book Review

Complete guide! Its such a great study. I am quite late in start reading this one, but better then never. It is extremely difficult to leave it before concluding, once you begin to read the book. (Dr. Hermann Marvin PhD)

GETTING STARTED WITH GOOGLE APPS - To save Getting StartED with Google Apps PDF, you should click the web link under and download the document or have access to additional information which might be in conjuction with Getting StartED with Google Apps ebook.

## » [Download](http://albedo.media/getting-started-with-google-apps.html) Getting StartED with Google Apps PDF «

Our online web service was launched using a want to serve as a complete on-line electronic digital local library that gives entry to large number of PDF book collection. You might find many different types of e-guide along with other literatures from my papers database. Particular preferred topics that spread out on our catalog are famous books, solution key, assessment test question and answer, guideline example, practice manual, test test, end user guide, owner's guide, service instructions, fix manual, and many others.

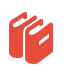

All e-book packages come ASIS, and all privileges stay with all the writers. We have e-books for every topic available for download. We likewise have a great number of pdfs for individuals university guides, such as educational colleges textbooks, children books which may assist your child for a degree or during school lessons. Feel free to enroll to own usage of one of many largest variety of free e books. Join t[oday!](http://albedo.media/getting-started-with-google-apps.html)

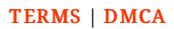